CIV2802 – Sistemas Gráficos para Engenharia 2024.1

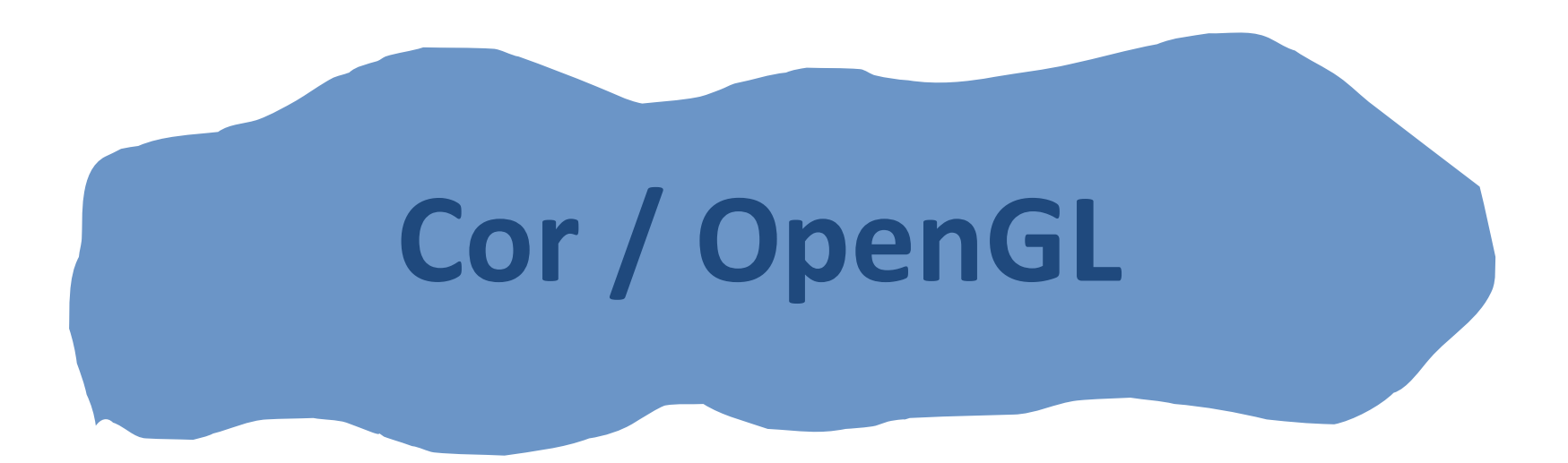

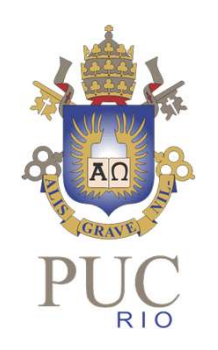

Luiz Fernando Martha

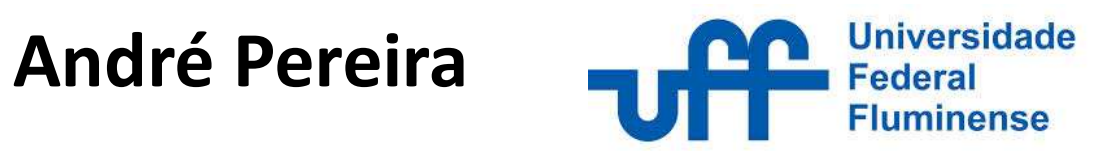

# Para recordar…

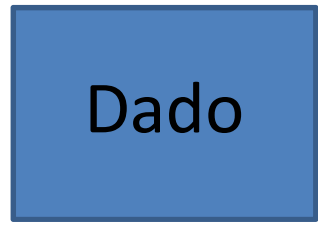

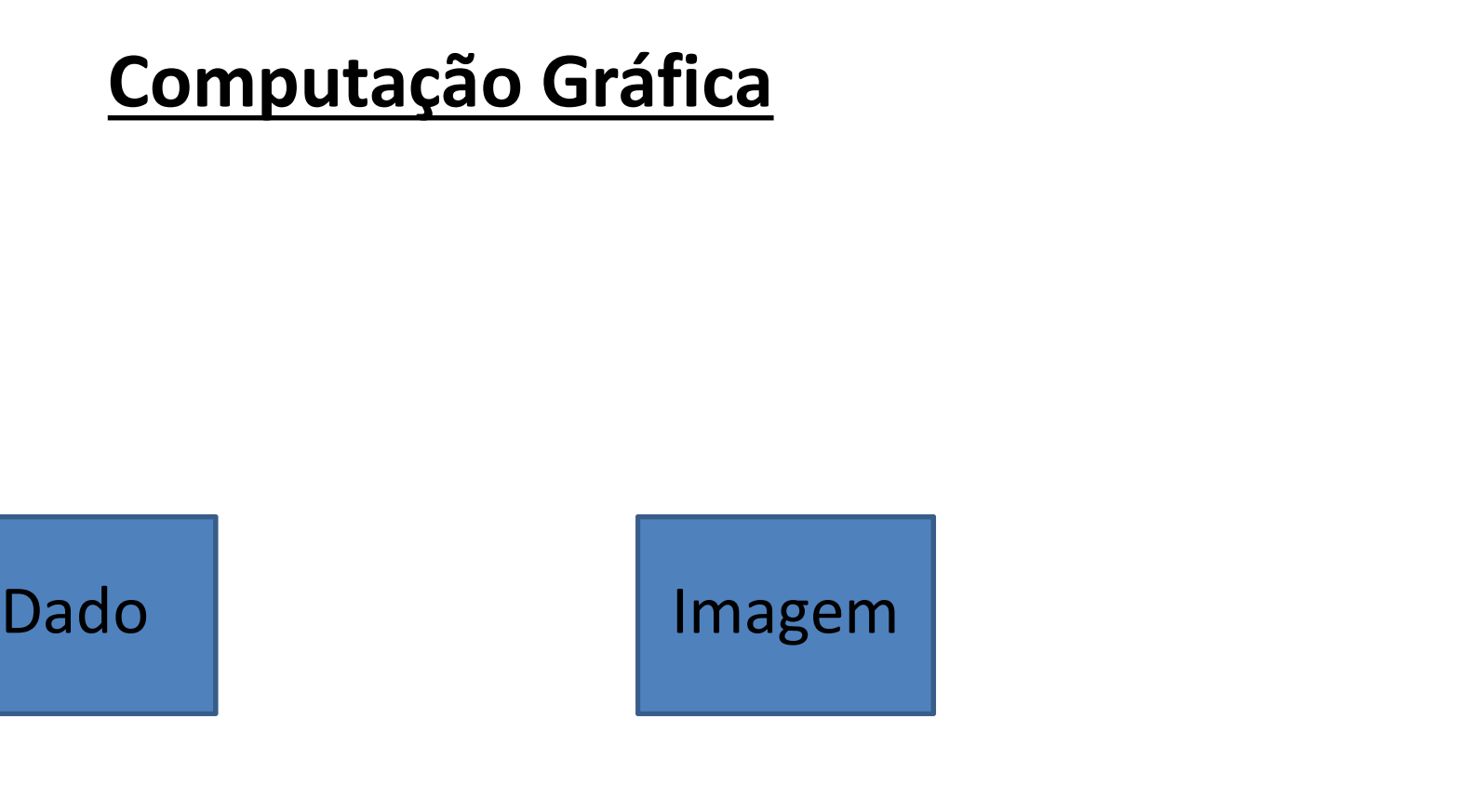

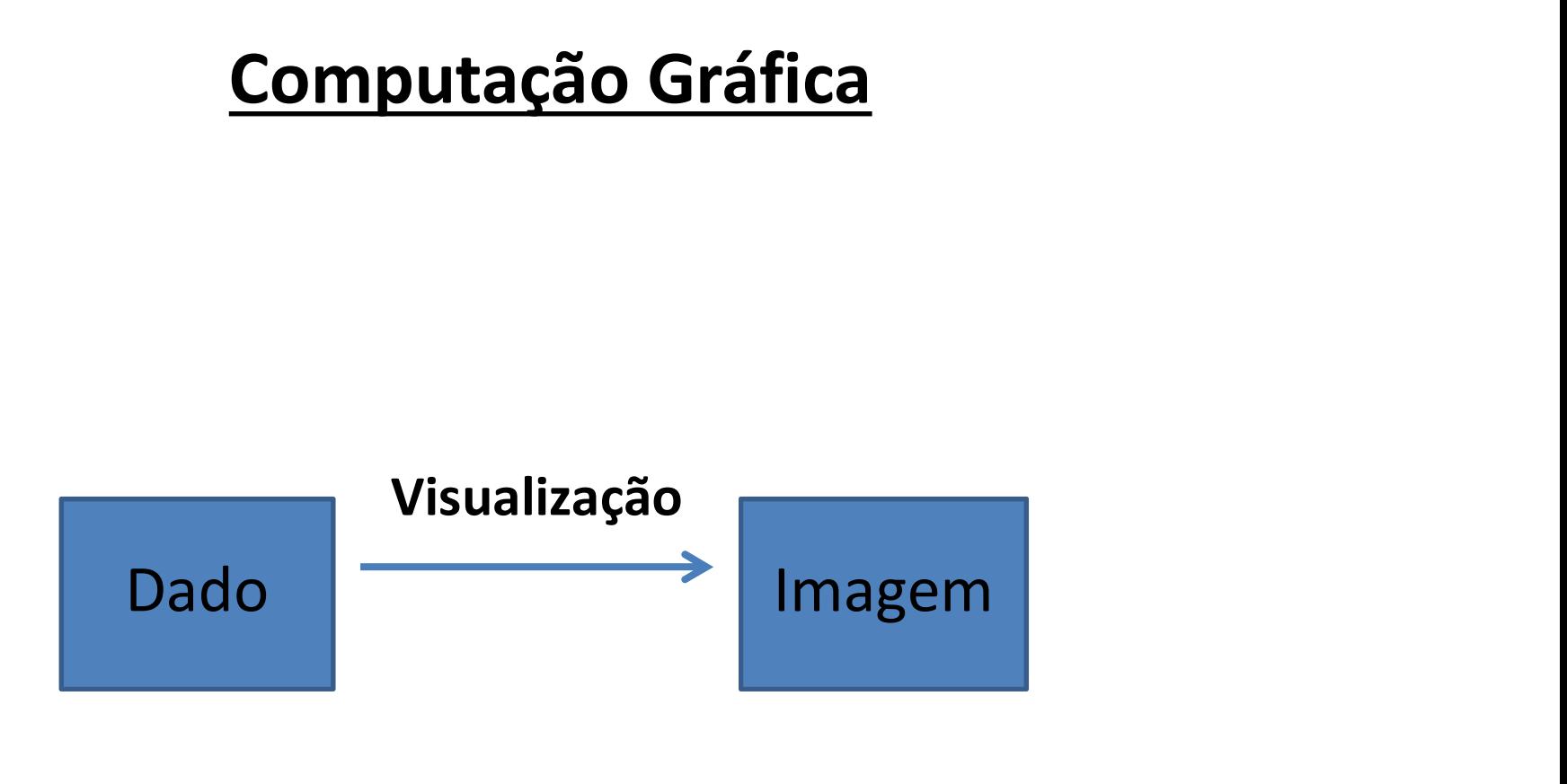

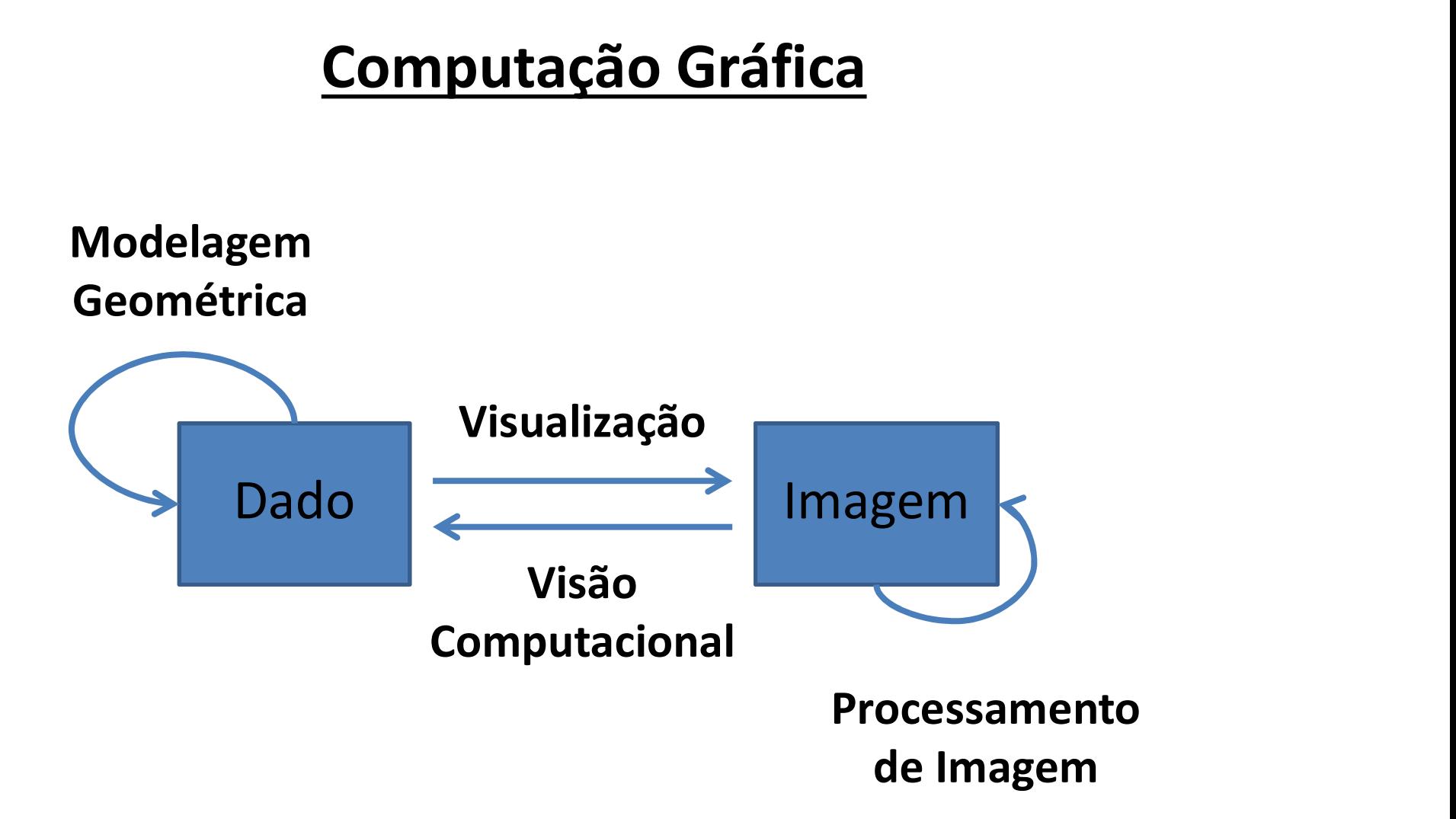

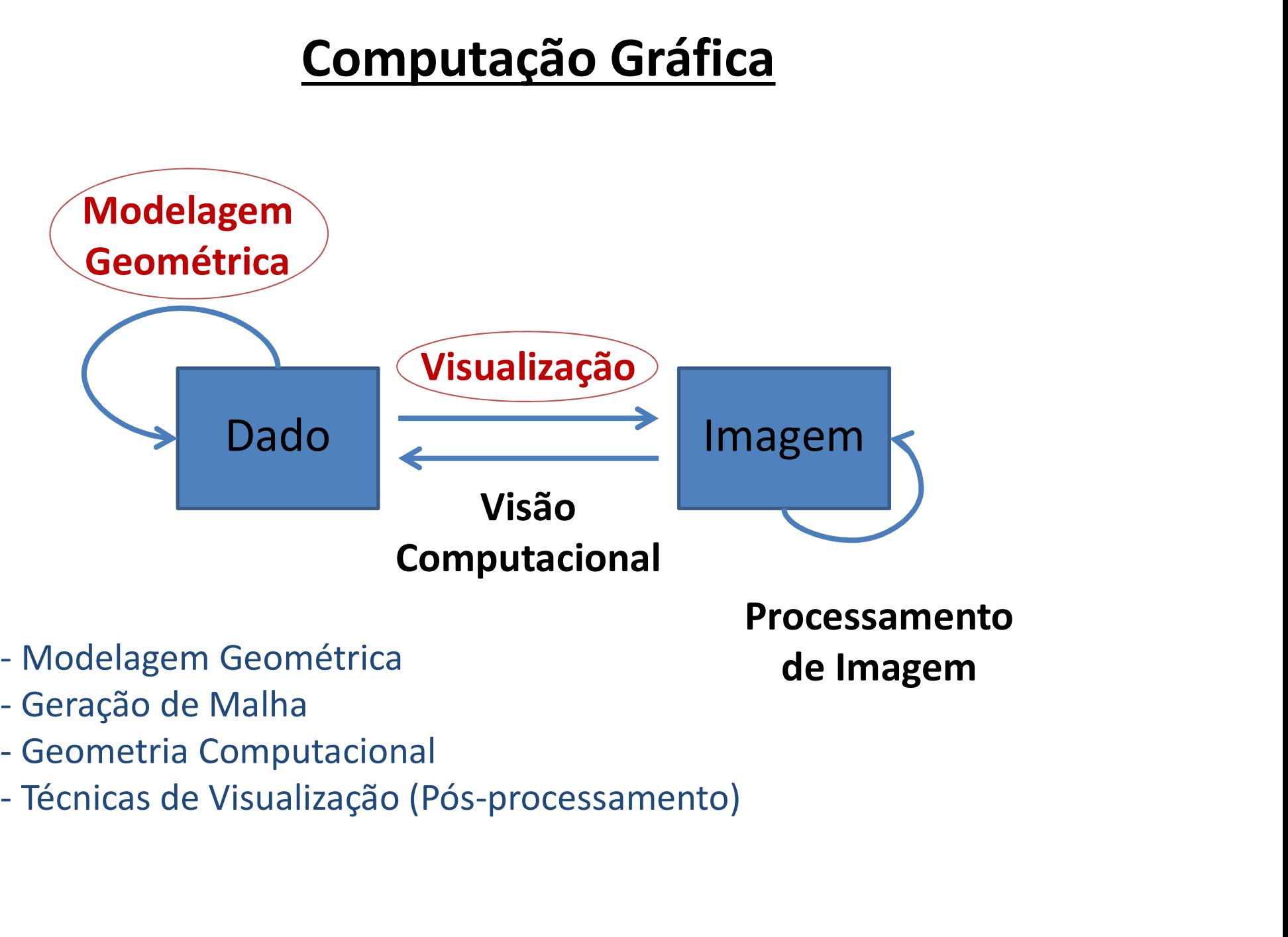

de Imagem

- 
- 
- 
- 

# Ambiente de Desenvolvimento

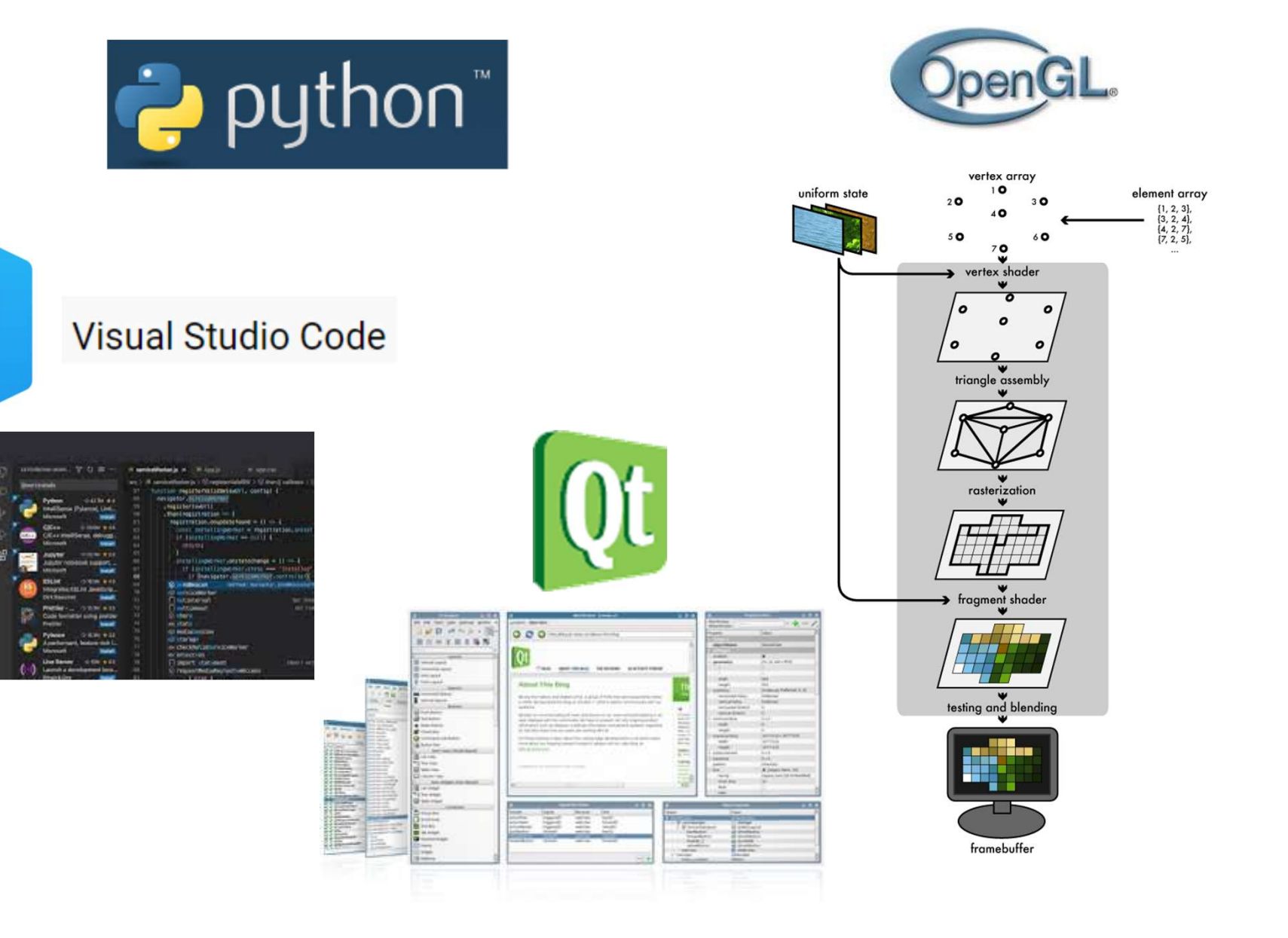

# **Cor**

# **COR**

# Como se percebe e como se quantifica a cor?

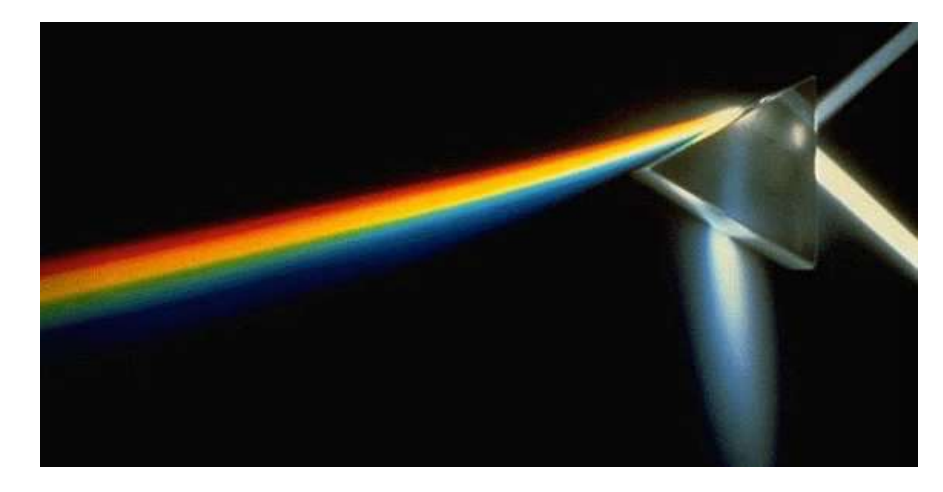

# **COR**

# Como se percebe e como se quantifica a cor?

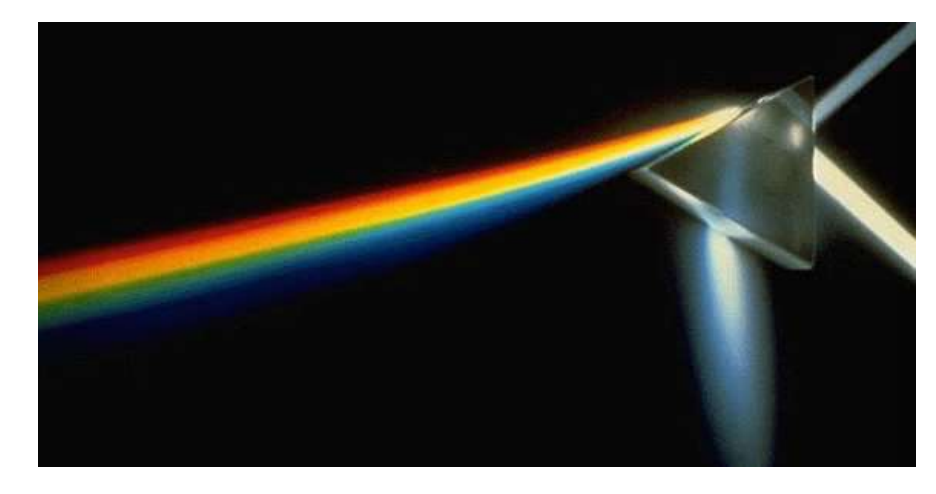

Luz: radiação em uma faixa particular de comprimentos de onda.

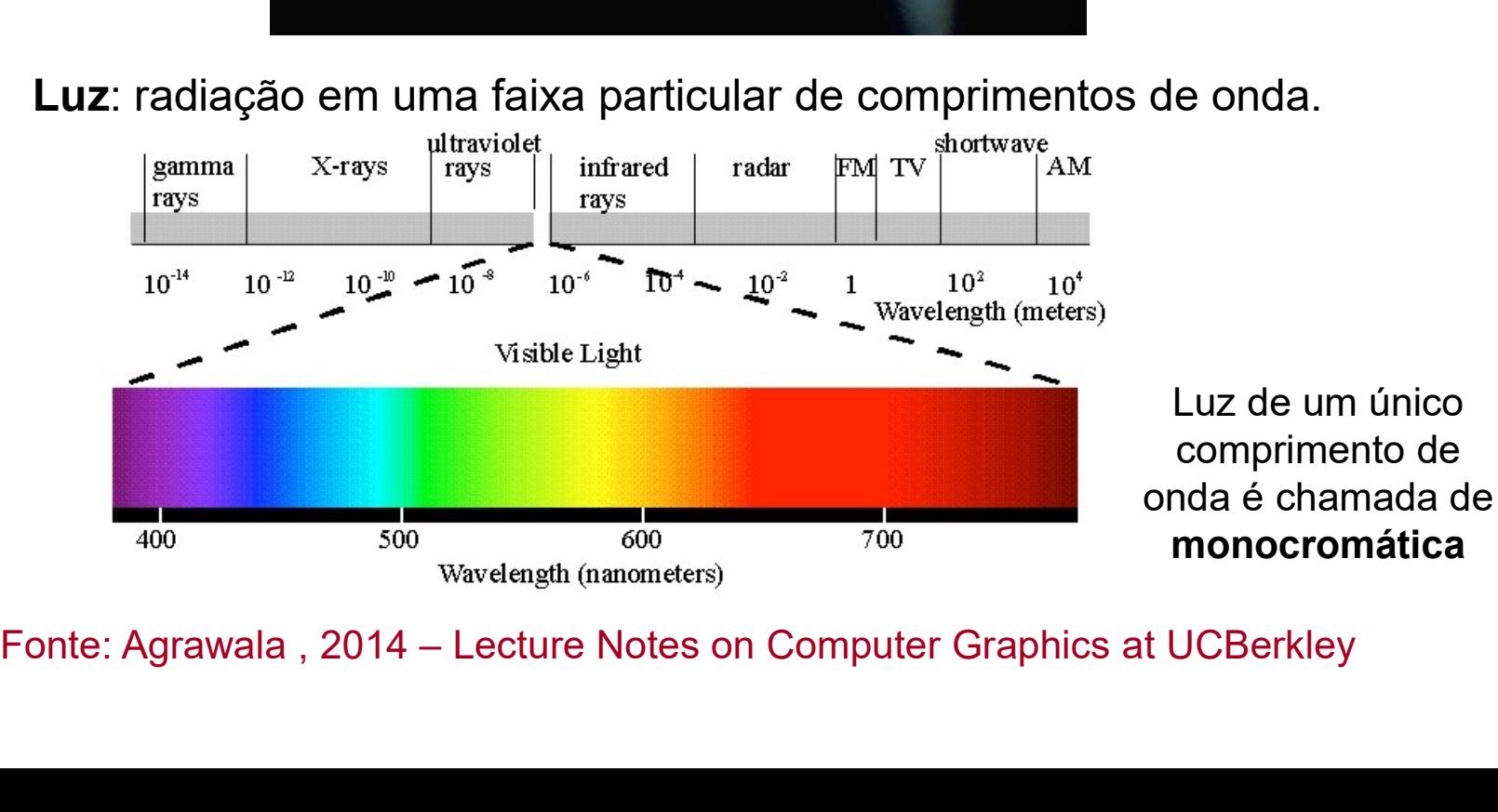

# Luz em uma única frequência

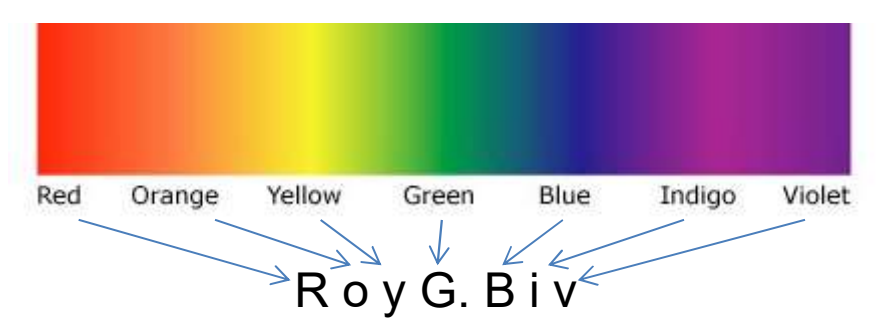

# Brilhoso e distinto em aparência

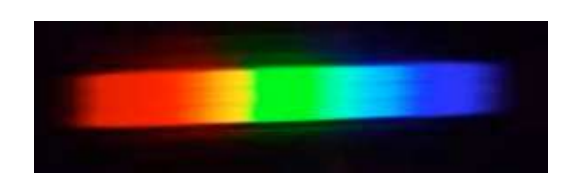

Reprodução apenas, não é um espectro de cor real.

# Luz em uma única frequência

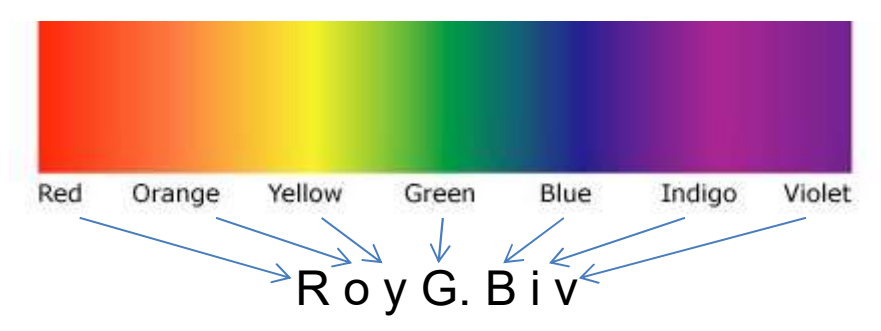

# Brilhoso e distinto em aparência

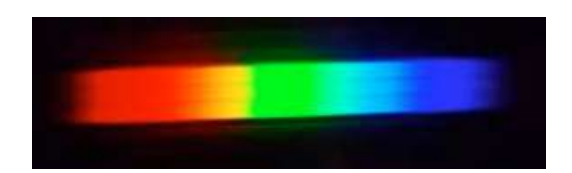

Reprodução apenas, não é um espectro de cor real.

A maioria das cores vistas são mistura de luz de vários comprimentos de onda.

Curvas descrevem a composição espectral  $\Phi(\lambda)$  de estímulos.

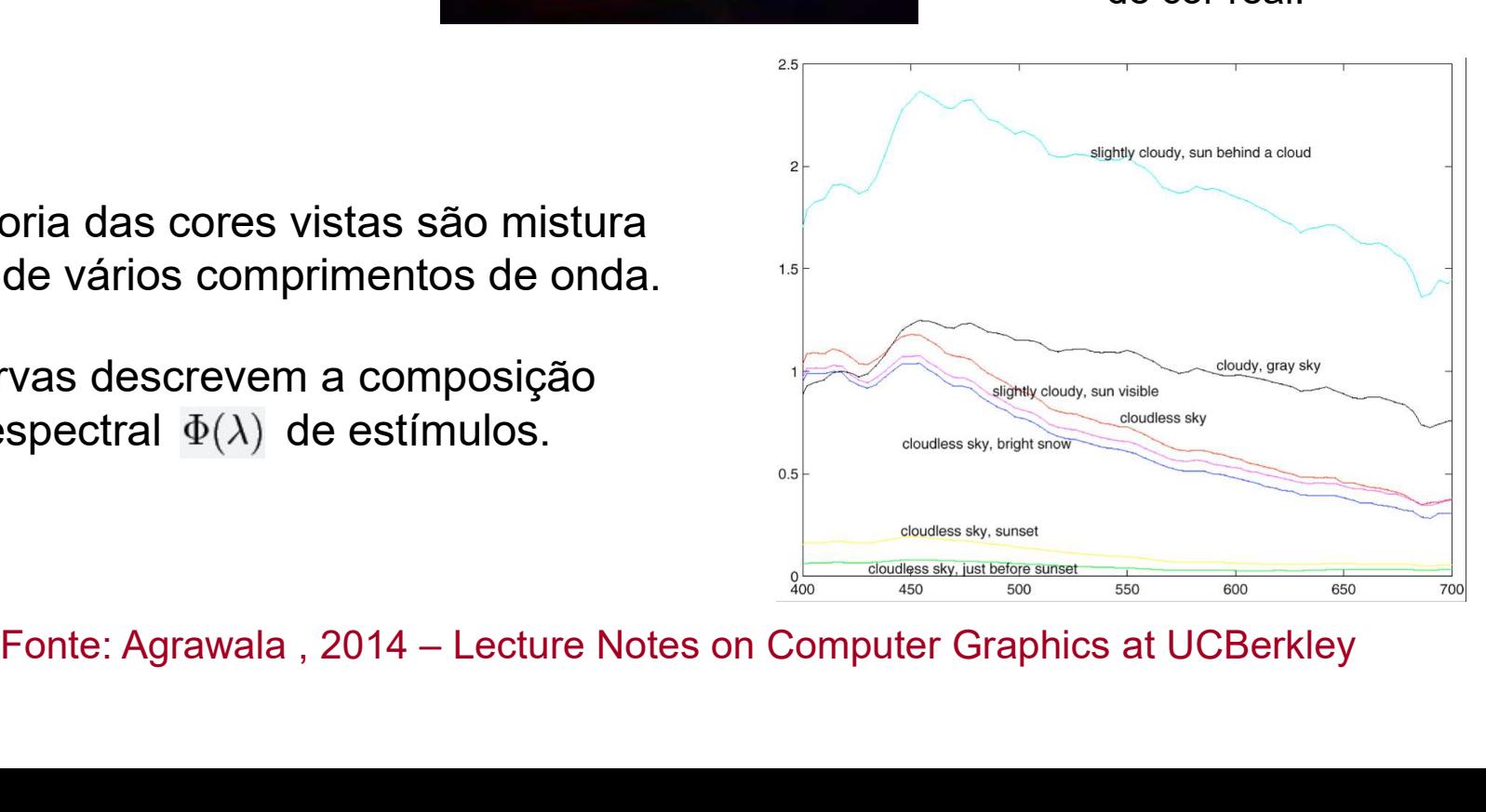

# Percepção x Medição<br>Não "vemos" o espectro de luz.

Não "vemos" o espectro de luz.

Tudo é relativo!

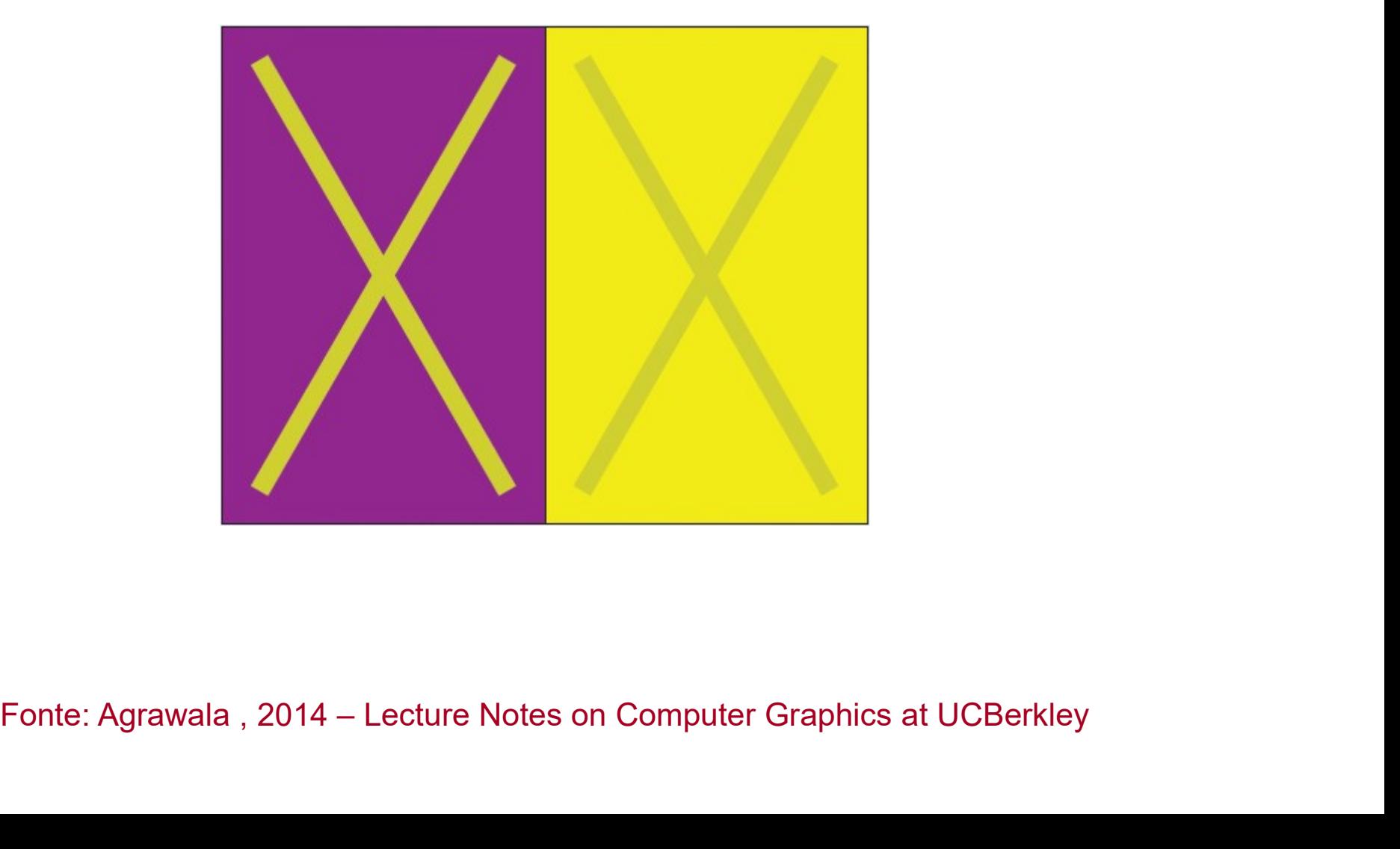

# Percepção x Medição<br>Não "vemos" o espectro de luz.

Não "vemos" o espectro de luz.

Tudo é relativo!

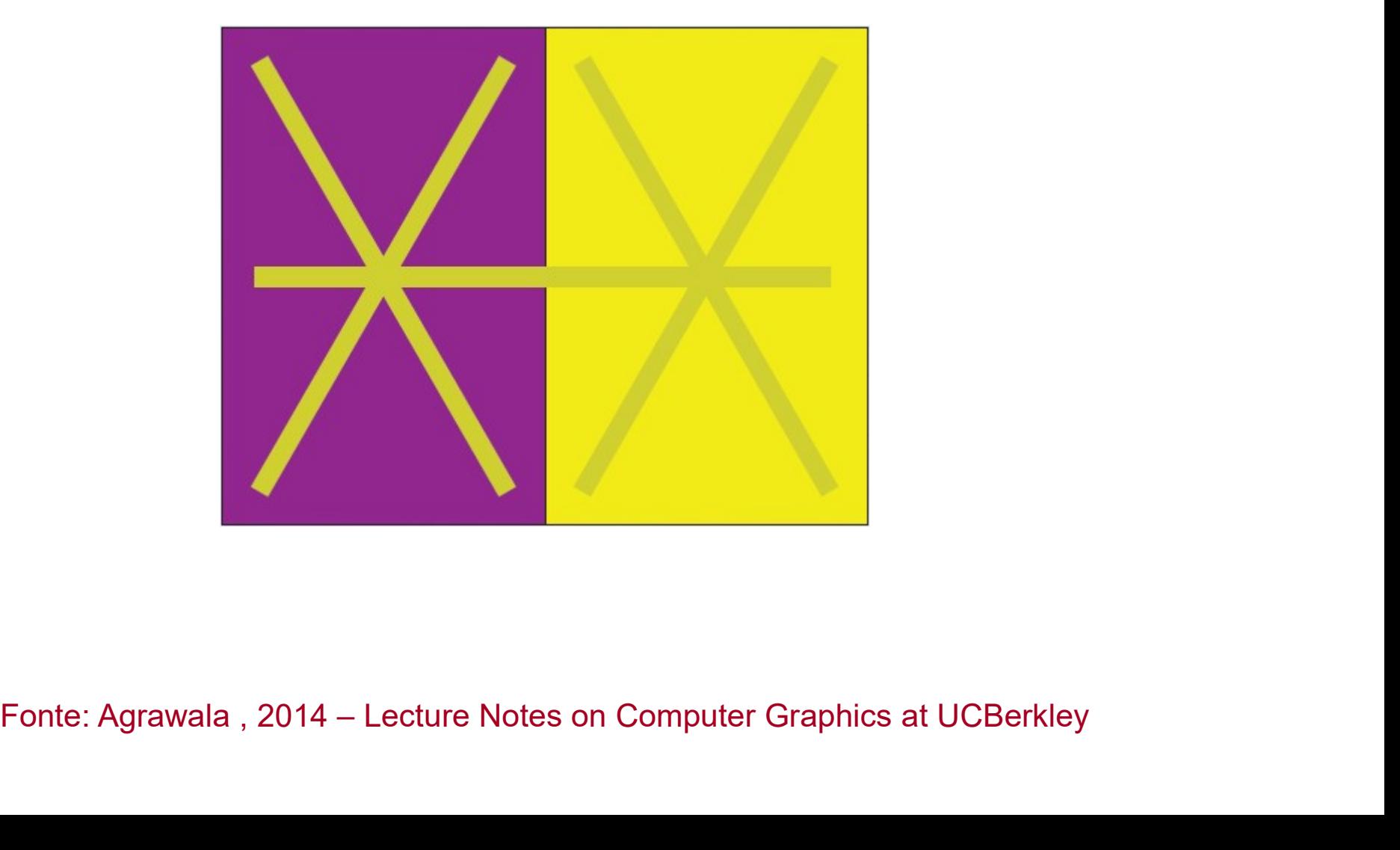

# Percepção

# O olho não vê valores de intensidade

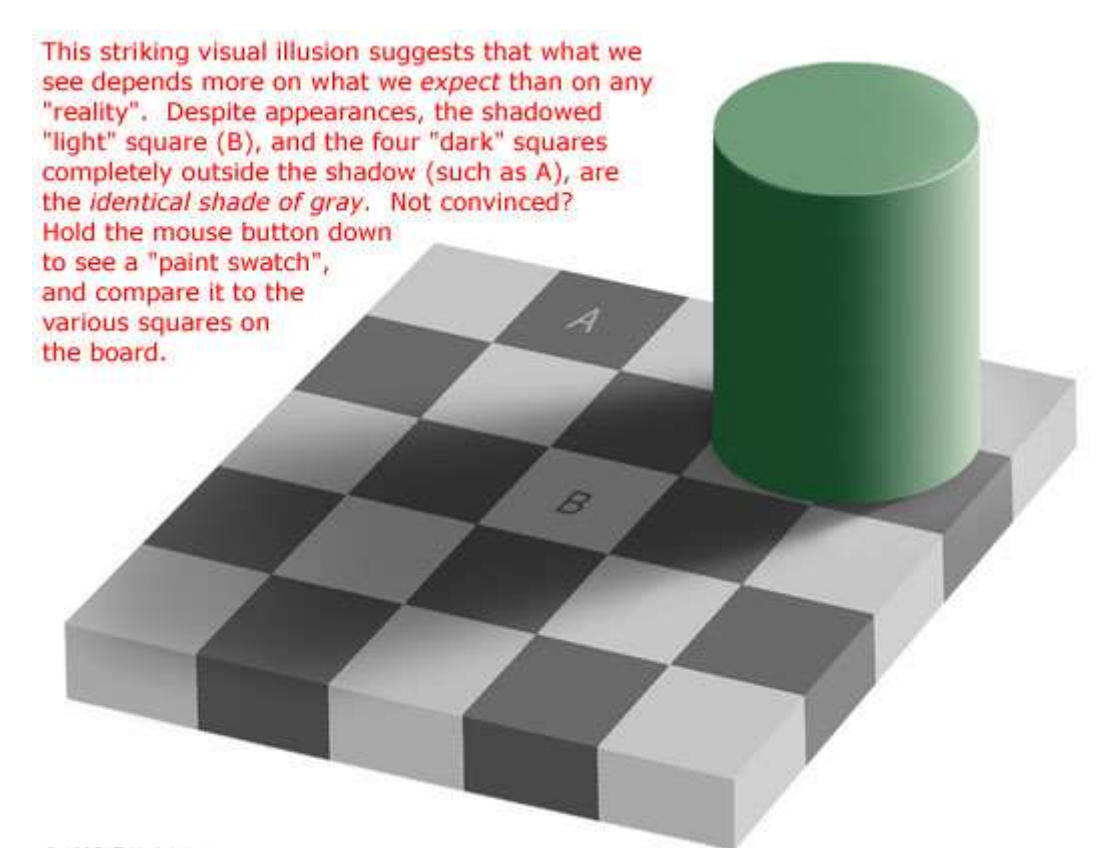

C 1995, E.H. Adelson

# Percepção

# O olho não vê valores de intensidade

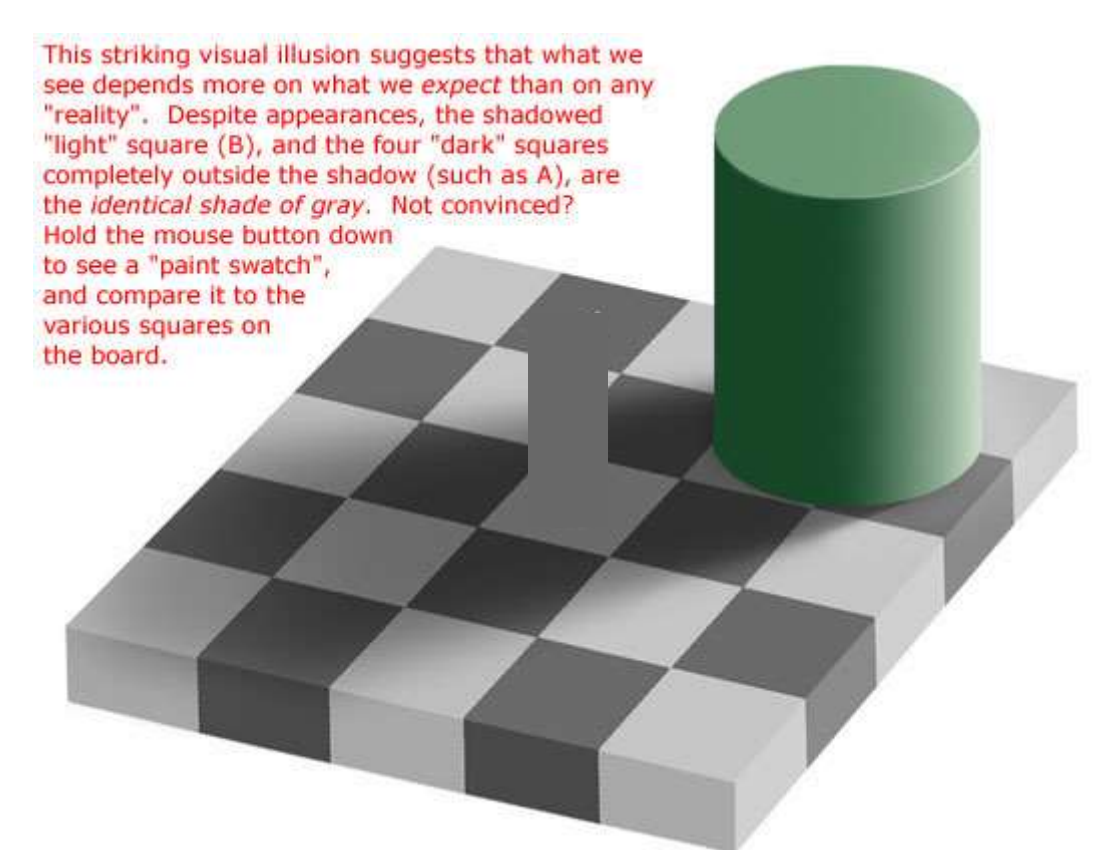

C 1995, E.H. Adelson

O olho grava cor por 3 medições Nós podemos "enganar" com combinação de 3 sinais. **O Olho como um Sensor**<br>pr 3 medições<br>anar" com combinação de 3 sinais.

Assim, os dispositivos de vídeo (monitores, impressoras, etc) podem gerar cores perceptíveis com a mistura de 3 primárias. **O Olho como um Sensor**<br>
O olho grava cor por 3 medições<br>
Nós podemos "enganar" com combinação de 3 sinais.<br>
Assim, os dispositivos de vídeo (monitores, impressoras, etc) podem<br>
cores perceptíveis com a mistura de 3 primá **O Olho** grava cor por 3 medições<br>Nós podemos "enganar" com combinação de 3 sinais.<br>Assim, os dispositivos de vídeo (monitores, impressoras, etc) poden<br>cores perceptíveis com a mistura de 3 primárias.<br>A resposta ao estímu O olho grava cor por 3 medições<br>Nós podemos "enganar" com combinação de 3 sinais.<br>Assim, os dispositivos de vídeo (monitores, impressoras, etc) p<br>cores perceptíveis com a mistura de 3 primárias.<br>A resposta ao estímulo Φ1

A resposta ao estímulo Φ2 é (L2, M2, S2)

A resposta ao estimulo Ψ2 e (L2, M2, S2)<br>Então a resposta a Φ1+ Φ2 é (L1+L2, M1+M2, S1+S2)<br>A resposta para n Φ1 é (n L1, n M1, n S1)<br>Sistema que obedece superposição e escala é chamado de Sistema Linear.<br>Fonte: Agrawala ,

Dadas três primárias estamos de acordo sobre p1, p2, p3 **Mistura Aditiva**<br>Dadas três primárias estamos de acordo sobre p1, p2, p3<br>Combine luz de entrada genérica com  $\Phi = \alpha$  p1 + β p2 + γ p3<br>Negativa não percebida, mas pode adicionar primária na luz de teste.<br>A cor é agora des Negativa não percebida, mas pode adicionar primária na luz de teste. A cor é agora descrita por α, β, γ Ex: monitor de computador [R,G,B] **Mistura Aditiva**<br>nos de acordo sobre p1, p2, p3<br>enérica com  $\Phi = \alpha$  p1 +  $\beta$  p2 +  $\gamma$  p3<br>as pode adicionar primária na luz de teste

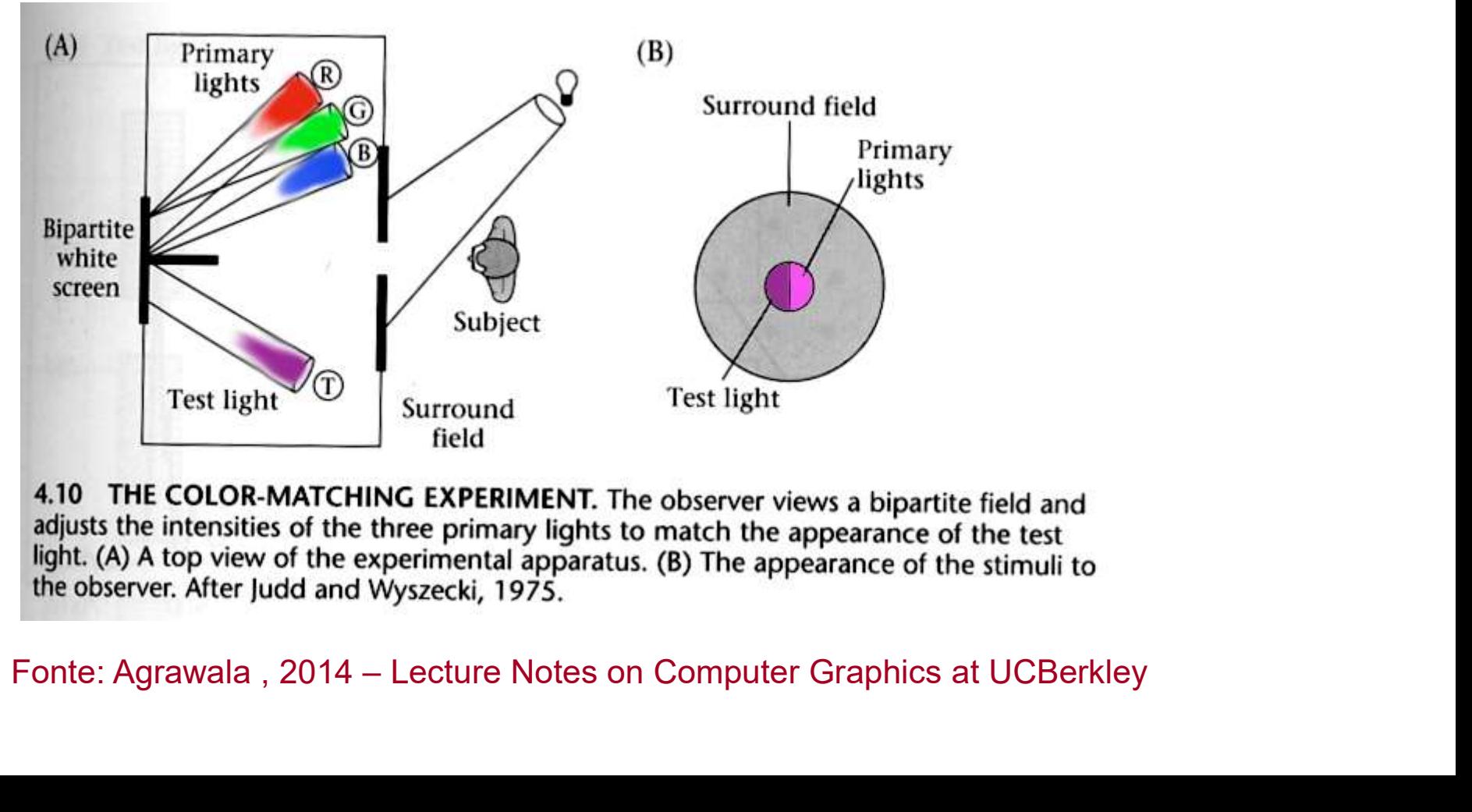

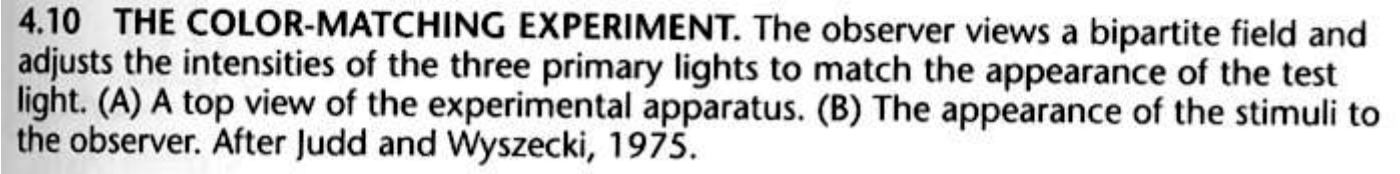

# Funções de Correlação de Cores<br>engths are CIE 1931 monochromatic primaries

Input wavelengths are CIE 1931 monochromatic primaries

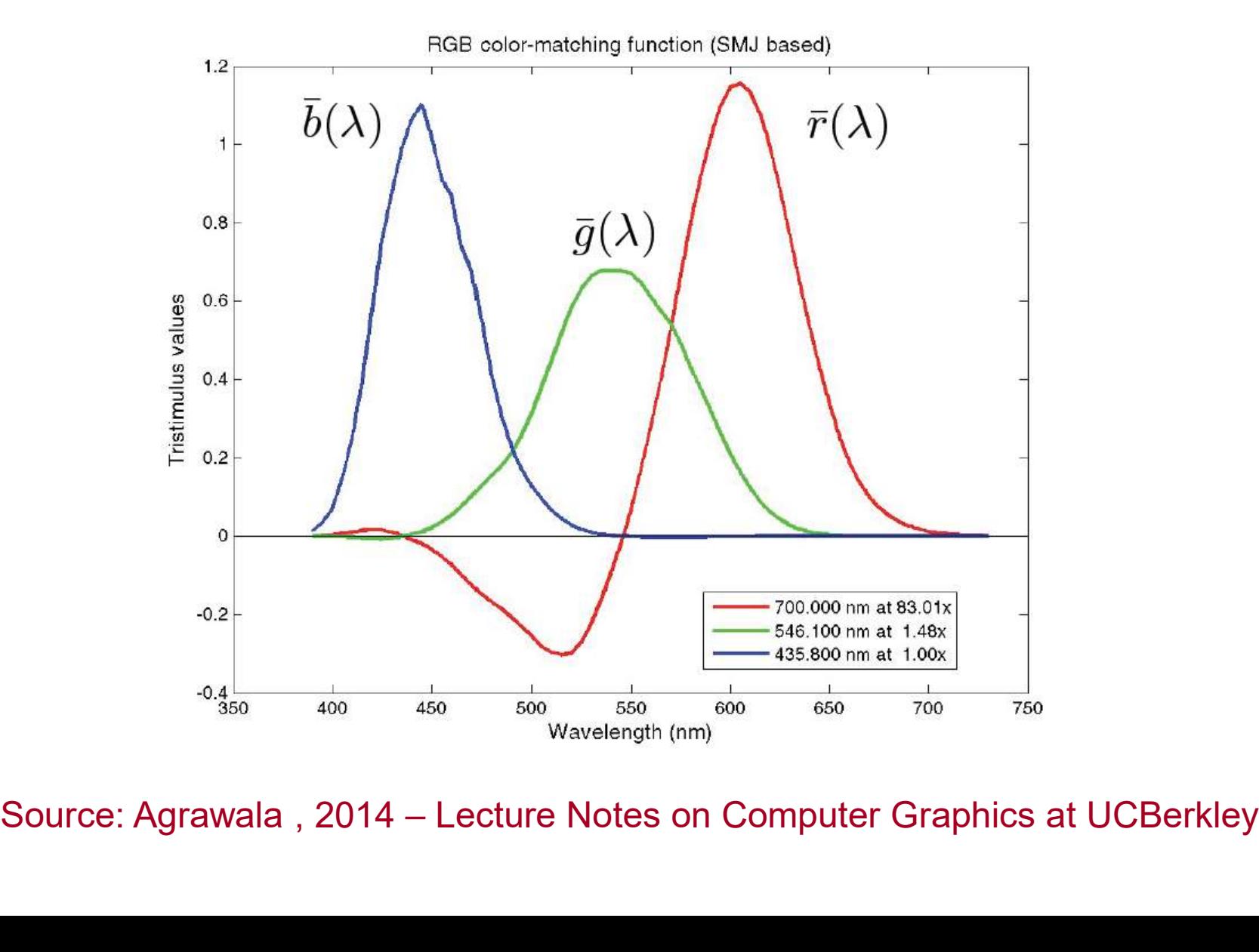

# Representação de COR

# The Framebuffer Uses Additive Colors (RGB)

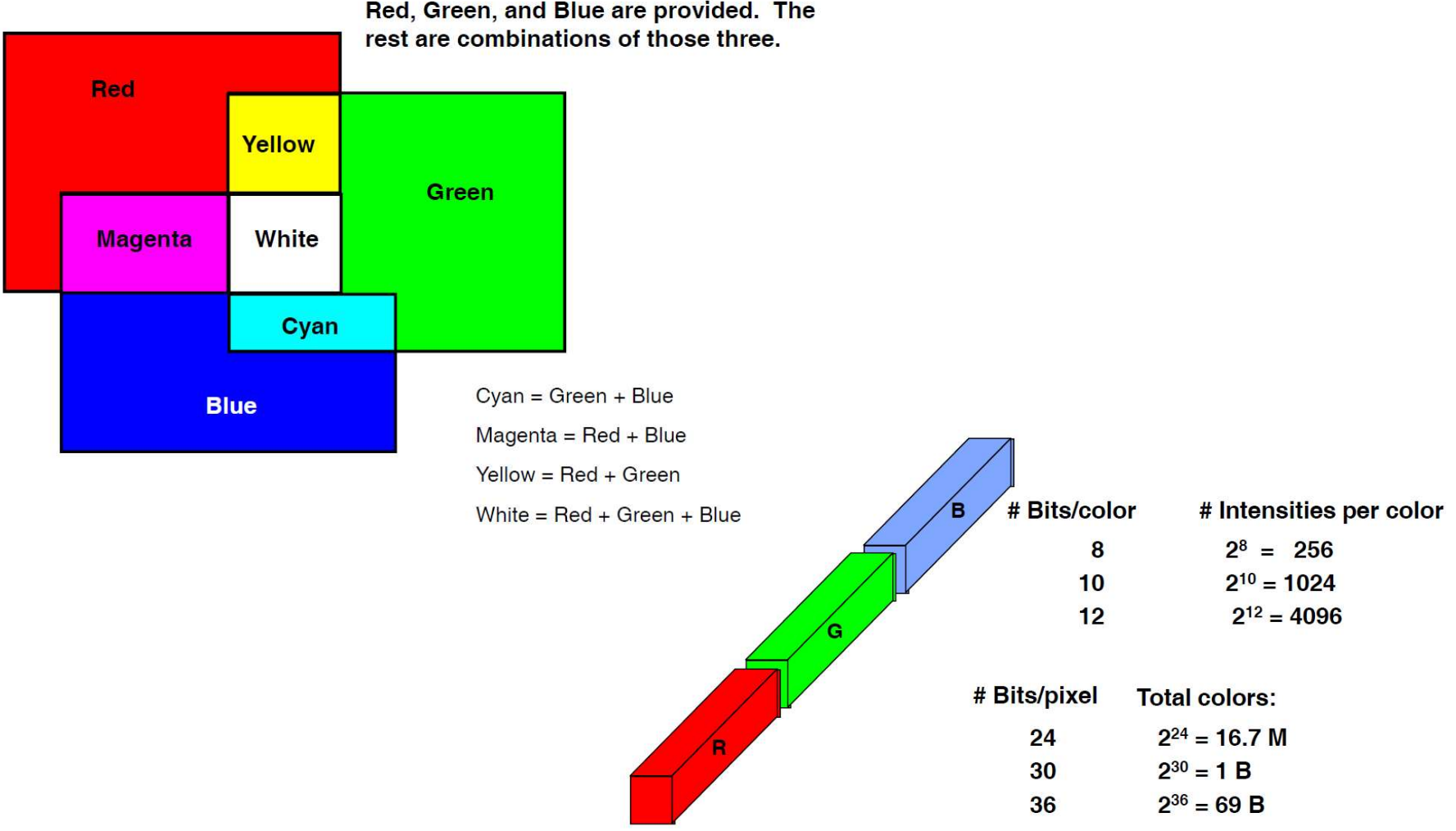

Red, Green, and Blue are provided. The

## The Framebuffer: **Floating Point Color Storage**

• 16- or 32-bit floating point for each color component

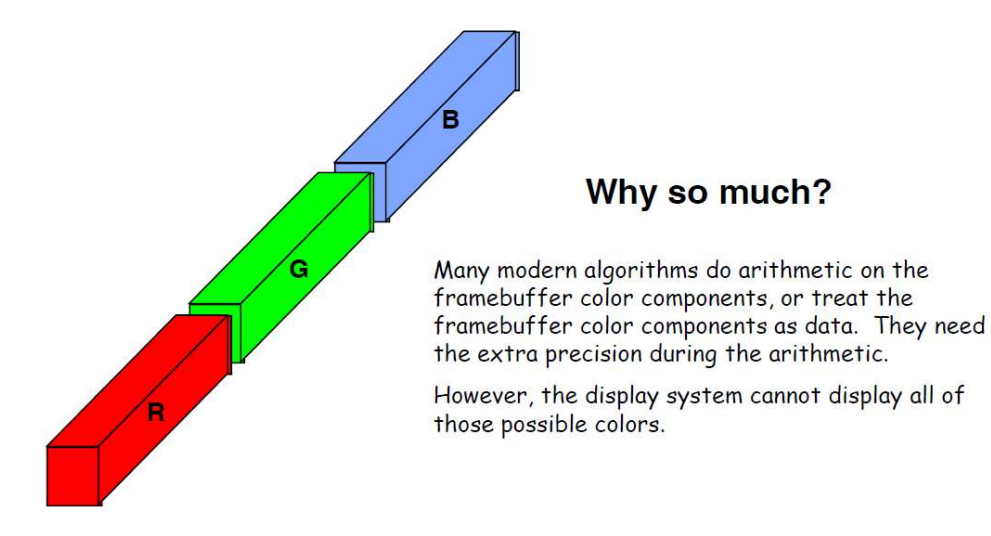

## **Displaying Color on a Plasma Monitor**

display electrode

Mag

address electrode

· Gas cell

· Phosphor ·

• Grid of electrodes

front plate glass

rear plate glass

C 2002 HowStuffWor

dielectric layer

phosphor

urface discharge

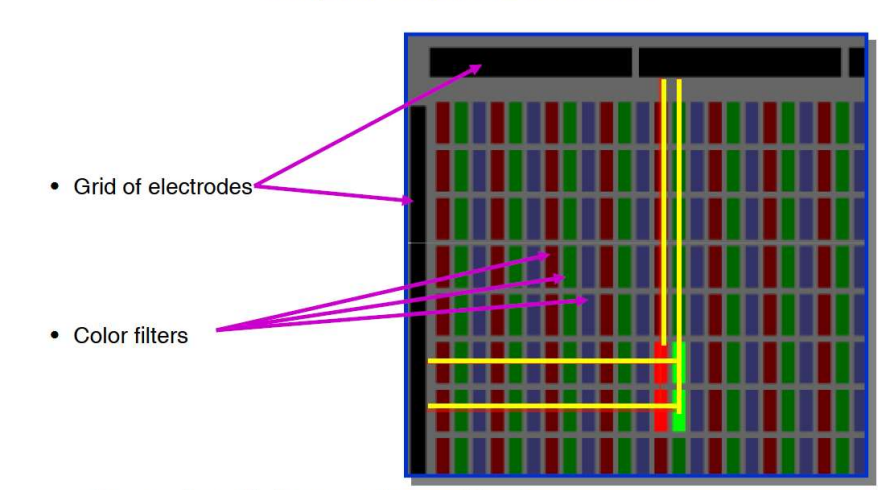

**Displaying Color on a Computer Graphics LCD Monitor** 

## Source: http://electronics.howstuffworks.com

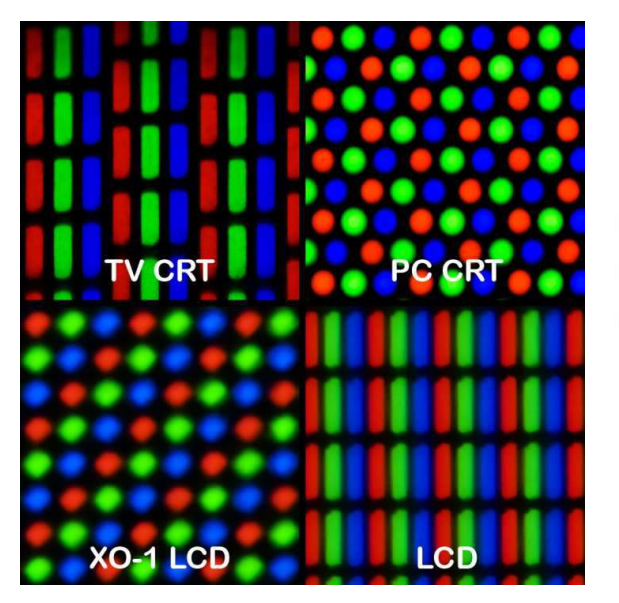

# **Display Resolution**

- Pixel resolutions (1280x1024, 1600x1200, 1920x1152 are common on the desktop)
- Screen size (13", 16", 19", 21" are common)
- Human acuity: 1 arc-minute is achieved by viewing a 19" monitor with 1280x1024 resolution from a distance of  $~140$  inches

# **Rasterization**

- Turn screen space vertex coordinates into pixels that make up lines and polygons
- A great place for custom electronics
- Anti-aliasing is often built-in

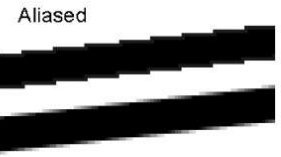

Anti-Aliased

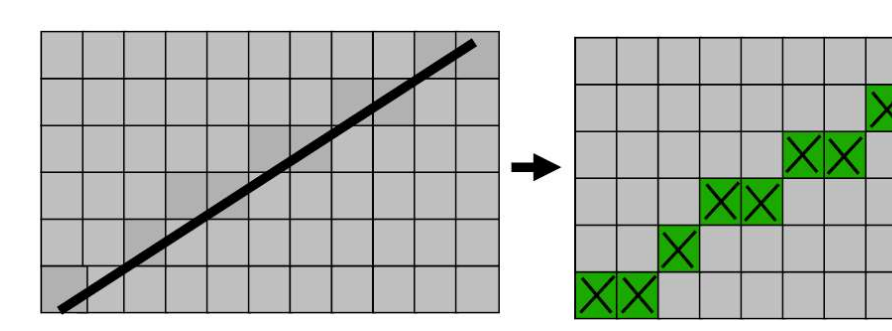

Anti-aliasing is Implemented by Oversampling within Each Pixel

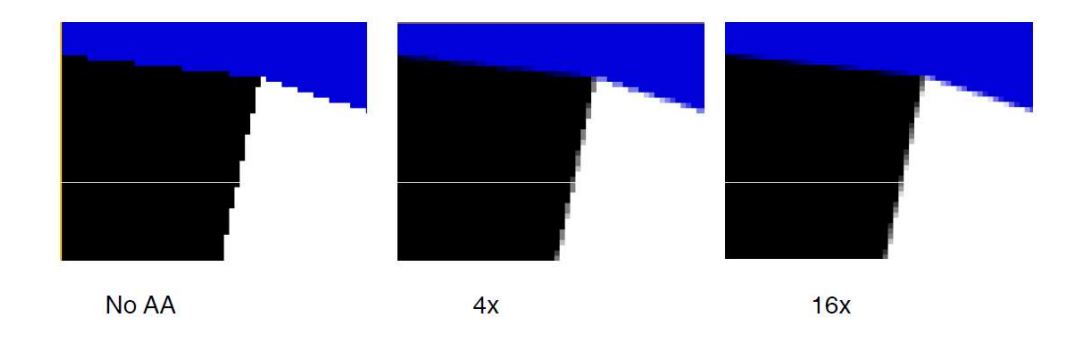

# Anti-aliasing is Implemented by Oversampling within Each Pixel

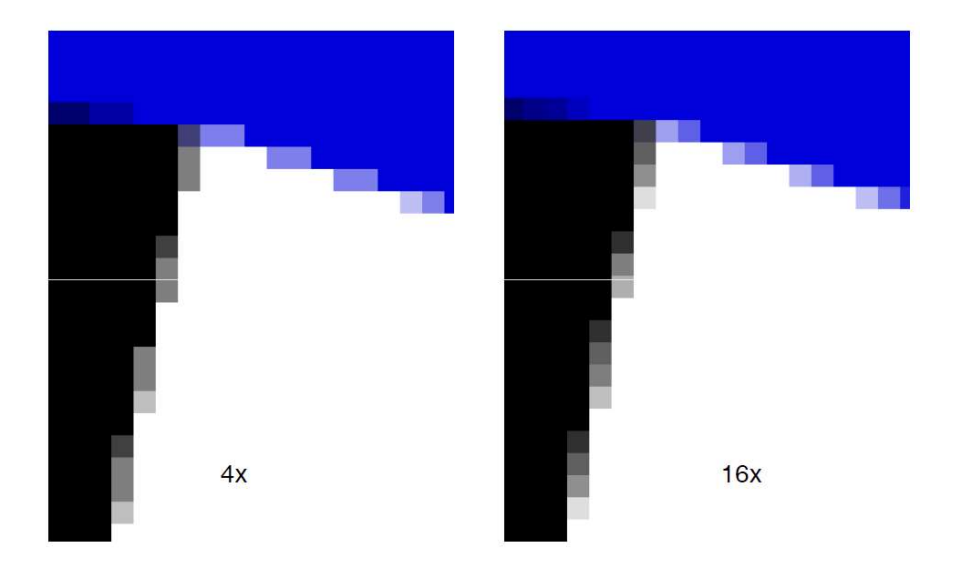

# OpenGL

# **OpenGL**

# OpenGL

- Programming API (API) for hardware accelerated 2D/3D graphics
- Platform independent
- Generic
- Flexible
- Low level...

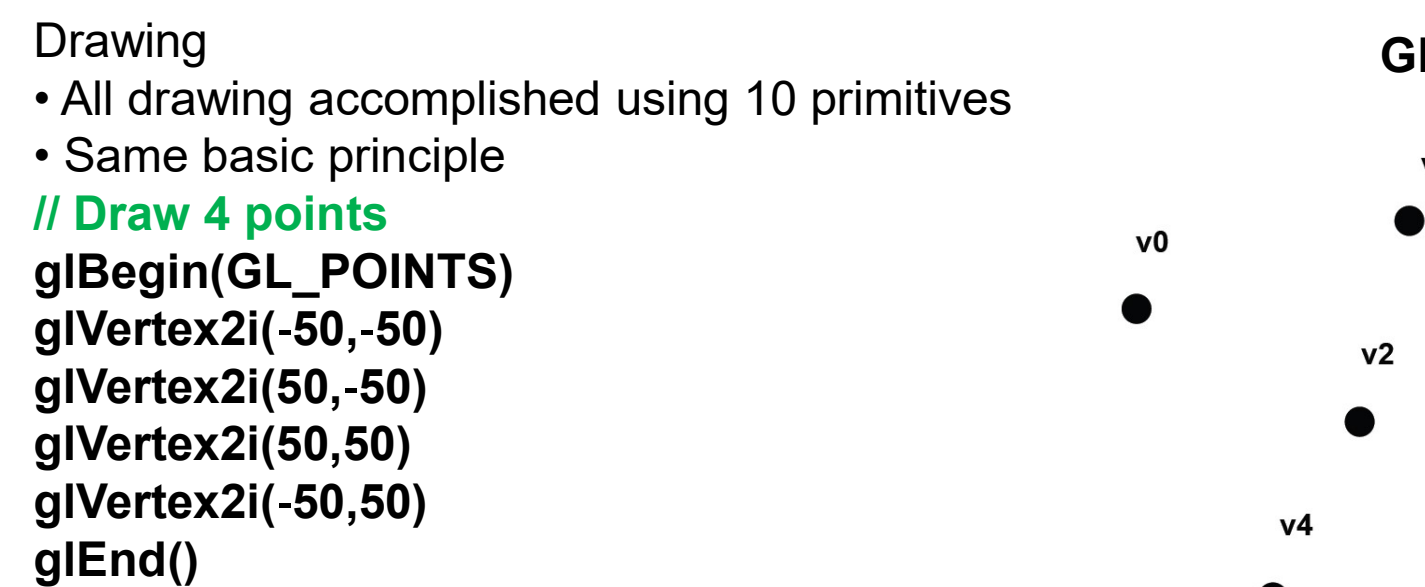

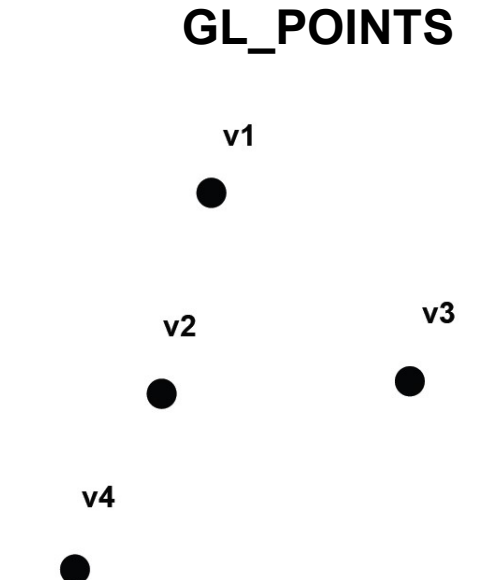

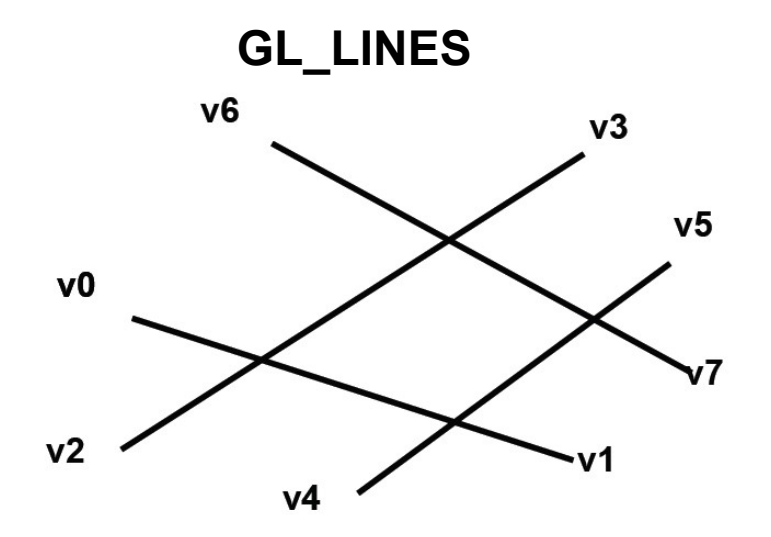

GL\_LINE\_STRIP GL\_LINE\_LOOP

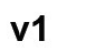

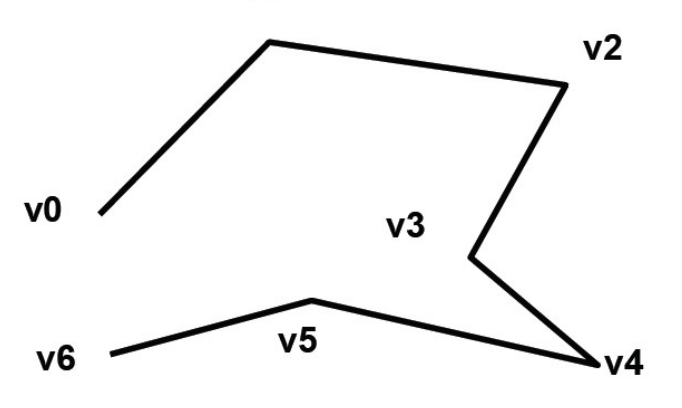

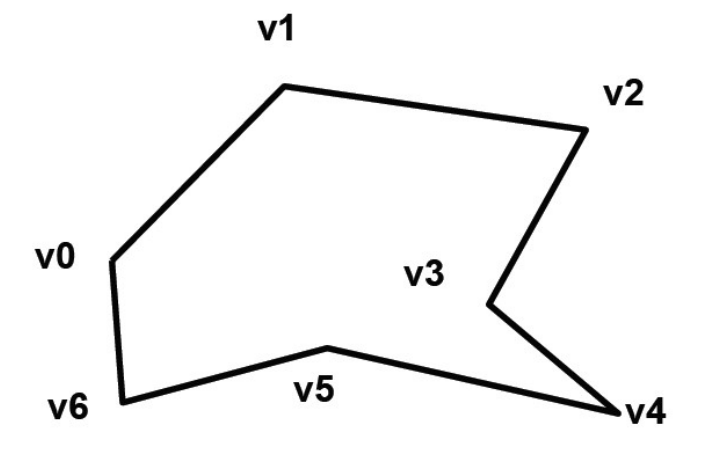

GL\_TRIANGLES

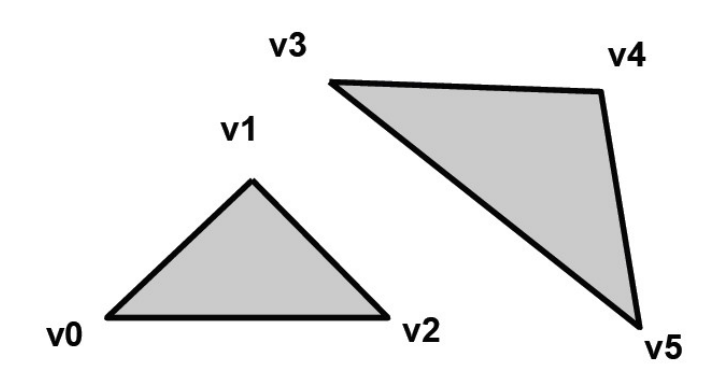

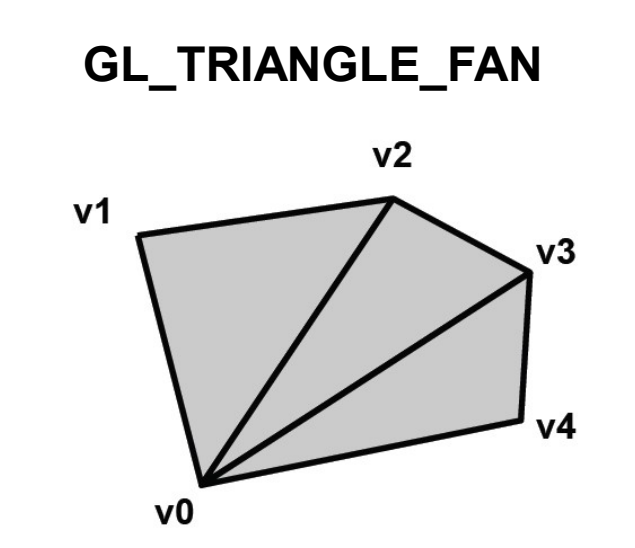

# GL\_TRIANGLE\_STRIP

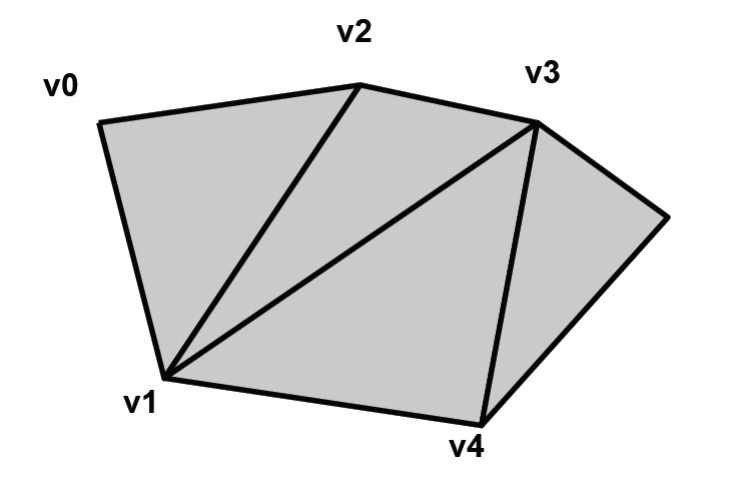

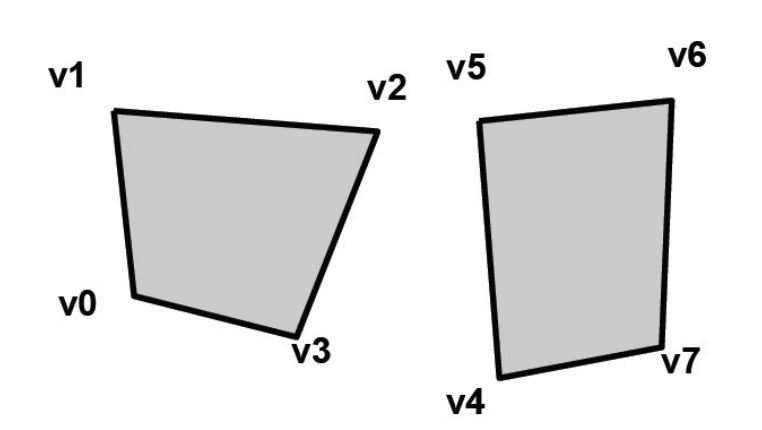

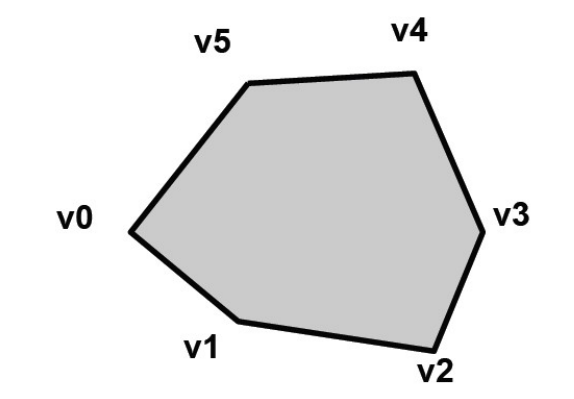

GL\_QUAD\_STRIP

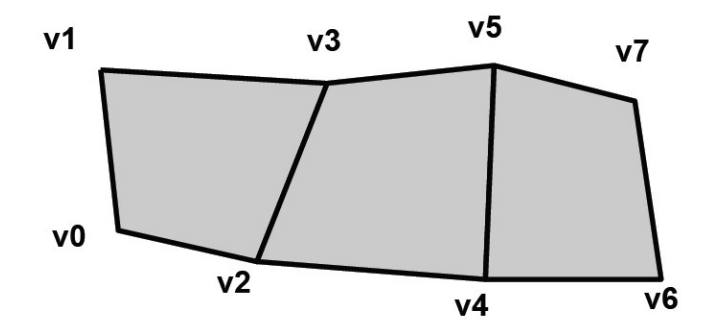

GL\_QUADS GL\_POLYGON

- 
- Primitive properties<br>• Points and lines<br>– Outside glBegin()/glEnd()<br>– line width, all ineWidth(2 0) Primitive properties<br>• Points and lines<br>– Outside glBegin()/glEnd()<br>– line width, glLineWidth(2.0)<br>– Point size Primitive properties<br>• Points and lines<br>– Outside glBegin()/glEnd()<br>– line width, glLineWidth(2.0)<br>– Point size<br>• Color Primitive properties<br>• Points and lines<br>– Outside glBegin()/glEnd()<br>– line width, glLineWidth(2.0)<br>– Point size<br>• Color<br>– Given on a vertex level Primitive properties<br>• Points and lines<br>– Outside glBegin()/glEnd()<br>– line width, glLineWidth(2.0)<br>– Point size<br>• Color<br>– Given on a vertex level<br>– Inside glBegin()/glEnd()
- 
- 
- Color
- 
- 
- Primitive properties<br>• Points and lines<br>— Outside glBegin()/glEnd()<br>— line width, glLineWidth(2.0)<br>— Point size<br>• Color<br>— Given on a vertex level<br>— Inside glBegin()/glEnd()<br>— Given in RGB, where 1.0 max intensity<br>— and 0.0 Primitive properties<br>• Points and lines<br>– Outside glBegin()/glEnd()<br>– line width, glLineWidth(2.0)<br>– Point size<br>• Color<br>– Given on a vertex level<br>– Inside glBegin()/glEnd()<br>– Given in RGB, where 1.0 max intensity<br>and 0.0 i Primitive properties<br>
• Points and lines<br>
– Outside glBegin()/glEnd()<br>
– line width, glLineWidth(2.0)<br>
– Point size<br>
• Color<br>
– Given on a vertex level<br>
– Inside glBegin()/glEnd()<br>
– Given in RGB, where 1.0 max intensity<br> Primitive properties<br>
- Dutside glBegin()/glEnd()<br>
- line width, glLineWidth(2.0)<br>
- Point size<br>
• Color<br>
- Given on a vertex level<br>
- Inside glBegin()/glEnd()<br>
- Given in RGB, where 1.0 max intensity<br>
and 0.0 is minimum i
- 

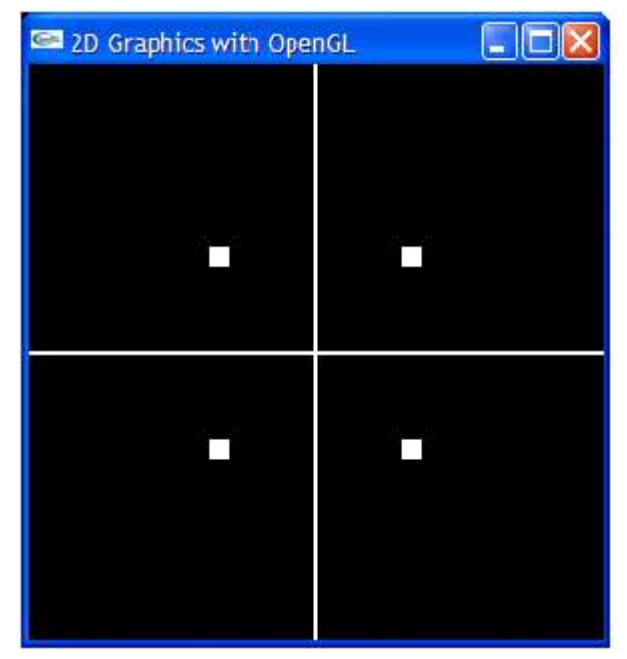

Framitive properties<br>
Points and lines<br>
Dutside glBegin()/glEnd()<br>
ilne width, glLineWidth(2.0)<br>
Point size<br>
Color<br>
Given on a vertex level<br>
Inside glBegin()/glEnd()<br>
Inside glBegin()/glEnd()<br>
Inside glBegin()/glEnd()<br>
Gi // Set white color glColor3f(1.0, 1.0, 1.0); // Set the line width glLineWidth(2.0); glBegin(GL\_LINES); glVertex2i(-1000,0); glVertex2i(1000,0); glVertex2i(0,-1000); glVertex2i(0, 1000); glEnd(); // Set point size glPointSize(5); glBegin(GL\_POINTS); glVertex2i(-50, -50); glVertex2i( 50, -50); glVertex2i( 50, 50); glVertex2i(-50, 50); glEnd();

glBegin(GL\_QUADS) glColor3f(1.0, 0.0, 0.0) // Red color glVertex2i(-50, -50) glColor3f(0.0, 1.0, 0.0) // Green color glVertex2i( 50, -50) glColor3f(0.0, 0.0, 1.0) // Blue color glVertex2i( 50, 50) glColor3f(1.0, 1.0, 0.0) // Yellow color glVertex2i(-50, 50) glEnd()

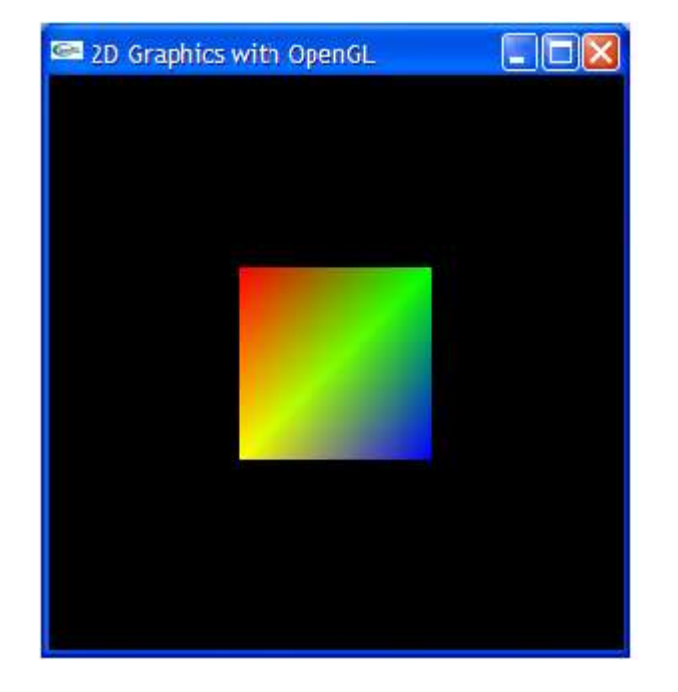

Geometric transformations

- Transformations are important in computer graphics **For an open GL** Geometric transformations<br>• Transformations are important in compute<br>– Translation<br>– Rotation<br>– Scaling Geometric transformations<br>• Transformations are important in compute<br>– Translation<br>– Rotation<br>– Scaling<br>• OpenGL<br>– Transformation matrices implemented in l
- 
- 
- 
- OpenGL
- Geometric transformations<br>• Transformations are important in compute<br>— Translation<br>— Rotation<br>— Scaling<br>• OpenGL<br>— Transformation matrices implemented in l<br>— Model matrix glMatrixMode(GL\_MODFL
- 
- 

# Initialising matrices // Initialise model view matrix to identity glMatrixMode(GL\_MODELVIEW) glLoadIdentity()

**Translation** 

- Translating coordinate systems
- glTranslatef(x, y, z)
- Current matrix in multiplied by a translation matrix

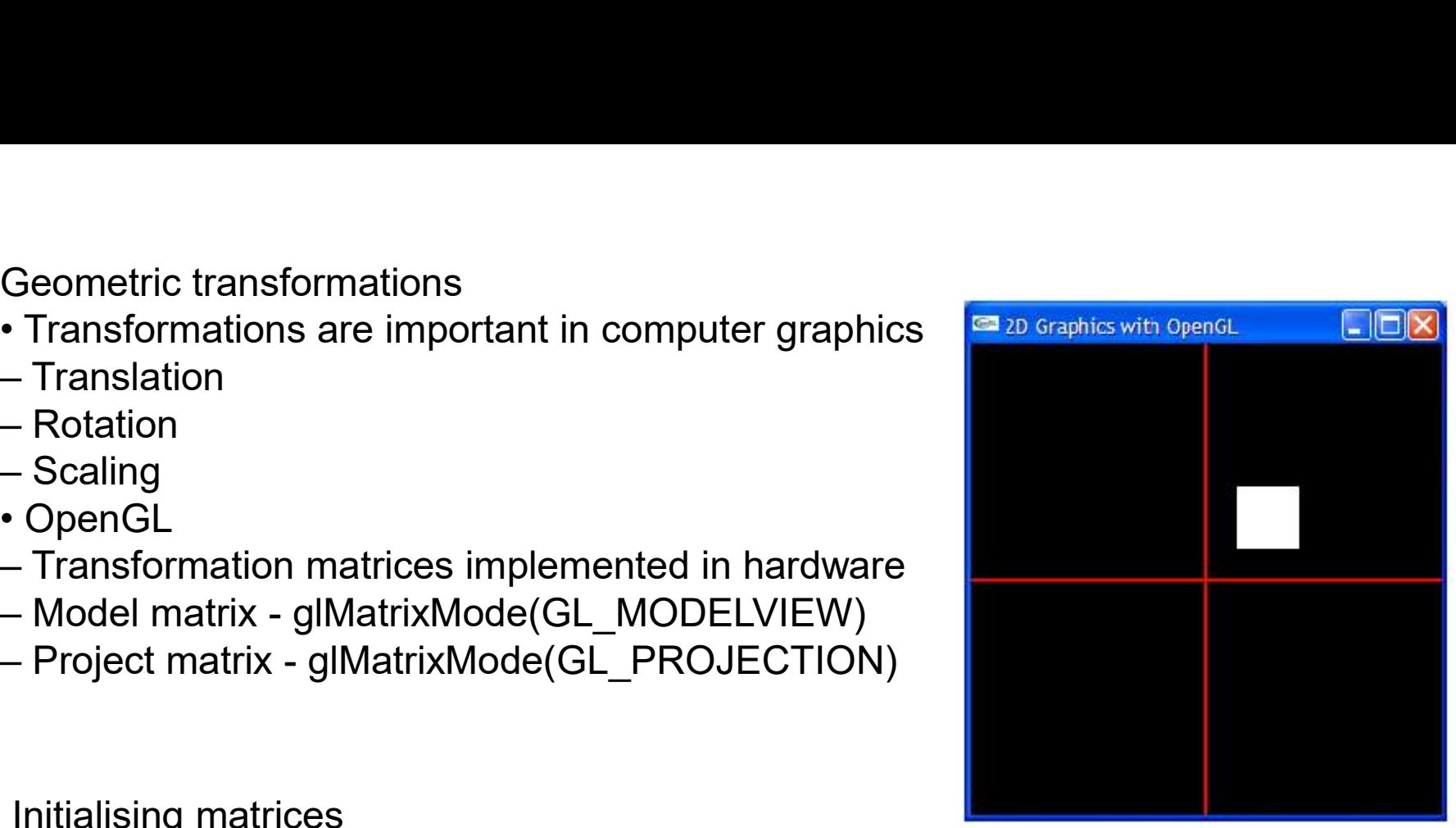

glTranslatef(40.0,40.0,0.0) glBegin(GL\_QUADS) glColor3f(1.0,1.0,1.0) glVertex2i( 20, 20) glVertex2i(20, 20) glVertex2i(20,20) glVertex2i( 20,20) glEnd()

Rotation

- Rotates coordinate system
- glRotatef(angle, axis\_x, axis\_y, axis\_z)
- Right-hand rule
- Positive Z-axis out of the screen

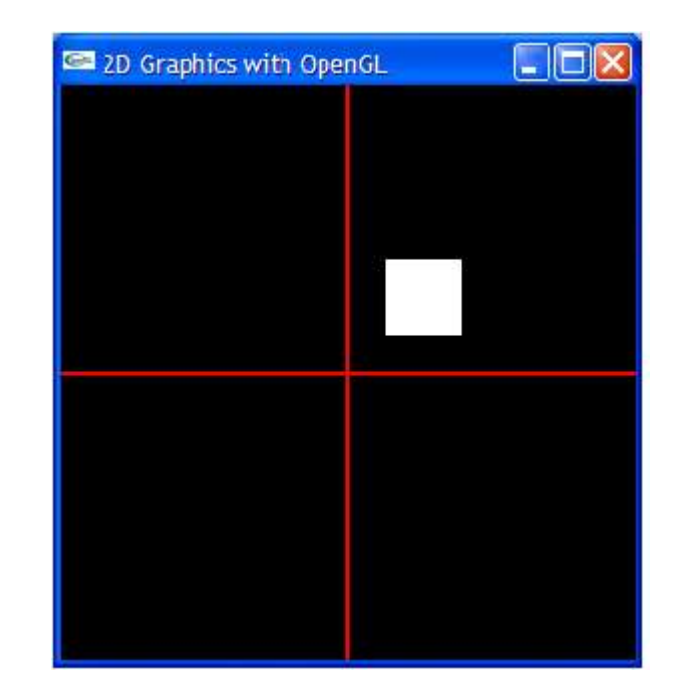

# Rotation

- Rotates coordinate system
- glRotatef(angle, axis x, axis y, axis z)
- Right-hand rule
- Positive Z-axis out of the screen

glTranslatef(40.0,40.0,0.0) glRotatef(30.0,0.0,0.0,1.0) glBegin(GL\_QUADS) glColor3f(1.0,1.0,1.0) glVertex2i(-20,-20) glVertex2i(20, 20) glVertex2i(20,20) glVertex2i(-20,20) glEnd()

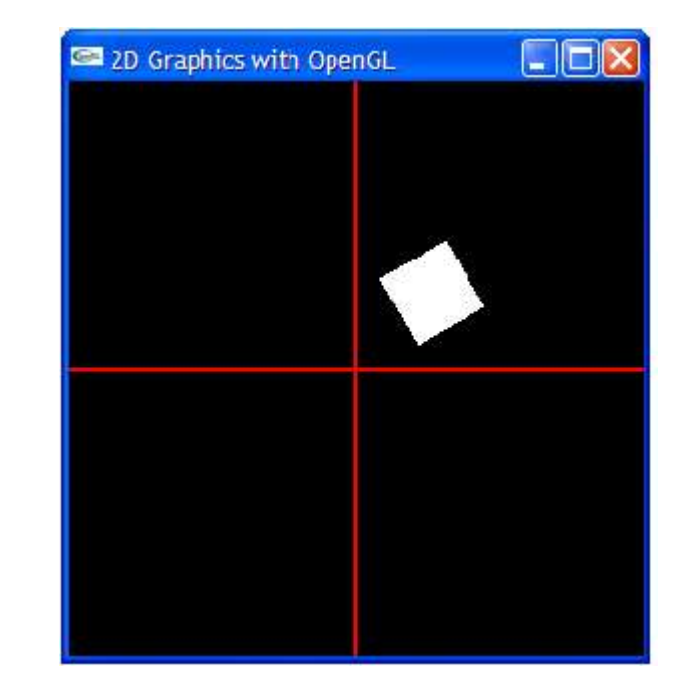

# **Scaling**

- Scales current coordinate system
- glScalef(scale\_x, scale\_y, scale\_z)

glTranslatef(40.0,40.0,0.0) glRotatef(30.0,0.0,0.0,1.0) glScalef(2.0,2.0,0.0) glBegin(GL\_QUADS) glColor3f(1.0,1.0,1.0) glVertex2i(-20,-20) glVertex2i(20, 20) glVertex2i(20,20) glVertex2i(-20,20) glEnd()

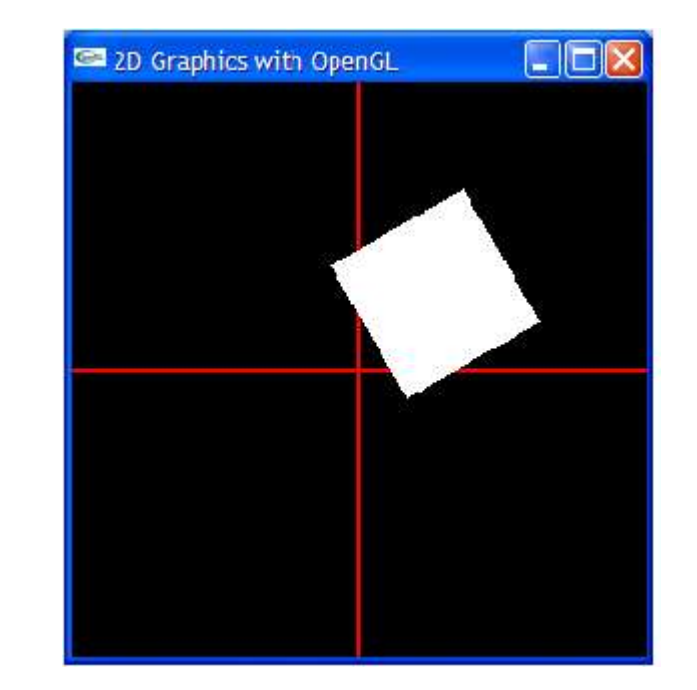

Problem with current method

- Matrices constantly needs initialising
- Difficult implement hierarchical tranformations
- Many matrix multiplications

OpenGL Matrix stack

- Stack of matrices
- Top is the current matrix
- If a matrix is added it is assigned the values of the top level matrix. roblem with current method<br>Vatrices constantly needs initialising<br>Difficult implement hierarchical tranformation<br>Many matrix multiplications<br>penGL Matrix stack<br>Stack of matrices<br>Top is the current matrix<br>of a matrix is add
- Matrices can be discarded using glPopMatrix()
- Reduce the matrix multiplications
- Speeds up the code
- Implemented in hardware

# glPushMatrix()/glPopMatrix()

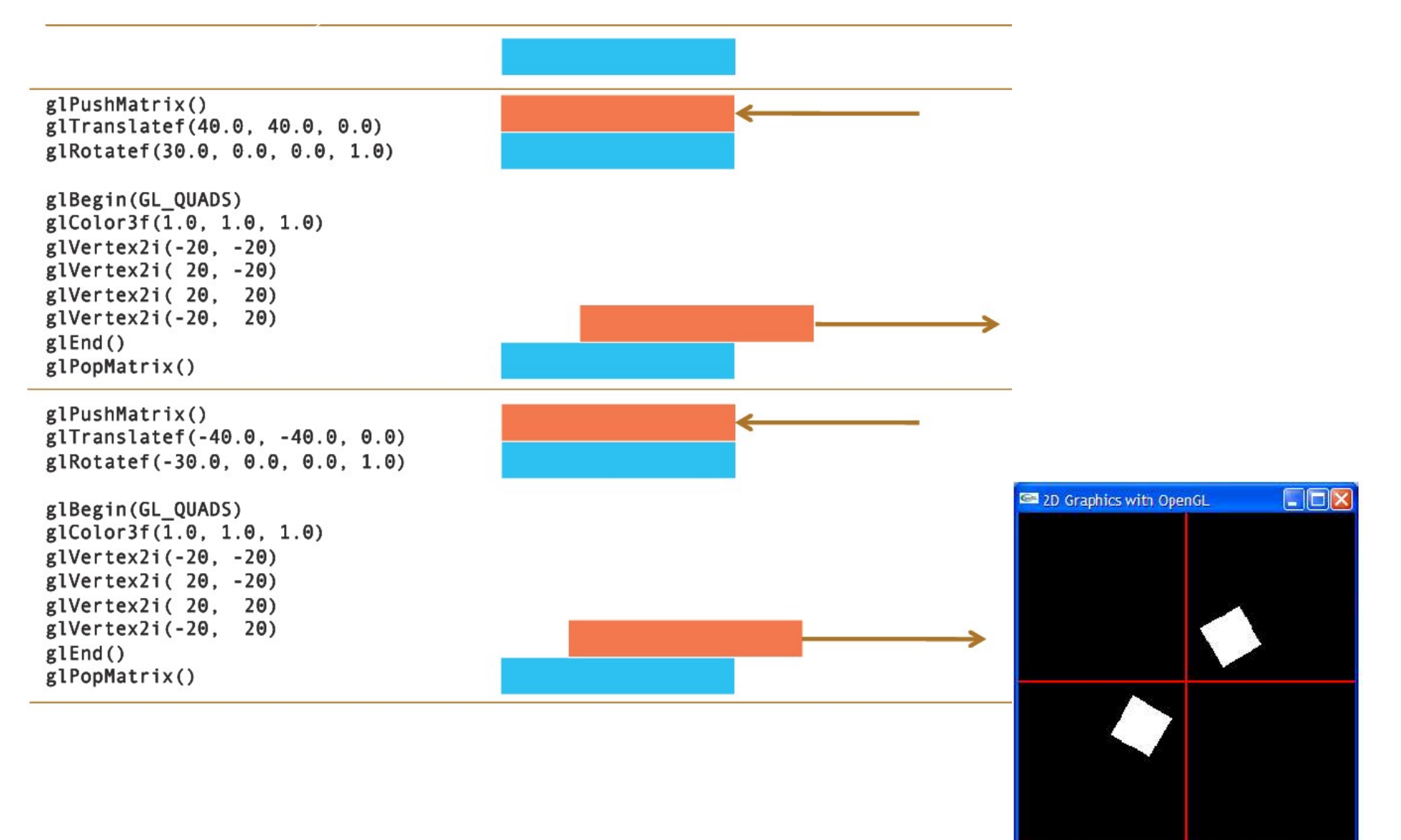

Drawing in the screen buffer

- Must be cleared for every frame
- glClear(GL\_COLOR\_BUFFER\_BIT) rawing in the screen buffer<br>Must be cleared for every frame<br>glClear(GL\_COLOR\_BUFFER\_BIT)<br>Background color<br>— glClearColor(red, green, blue)<br>Double buffering<br>— Reduces flickering<br>— All drawing in back buffer
- Background color
	-
- Double buffering
	-
	-
- rawing in the screen buffer<br>Viust be cleared for every frame<br>JIClear(GL\_COLOR\_BUFFER\_BIT)<br>Background color<br>— glClearColor(red, green, blue)<br>Double buffering<br>— Reduces flickering<br>— All drawing in back buffer<br>— Switch betwee rawing in the screen buffer<br>Must be cleared for every frame<br>glClear(GL\_COLOR\_BUFFER\_BIT)<br>Background color<br>— glClearColor(red, green, blue)<br>Double buffering<br>— Reduces flickering<br>— All drawing in back buffer<br>— Switch between rawing in the screen buffer<br>
Must be cleared for every frame<br>
glClear(GL\_COLOR\_BUFFER\_BIT)<br>
Background color<br>
— glClearColor(red, green, blue)<br>
— Reduces flickering<br>
— Reduces flickering<br>
— Switch between front and back bu Background color<br>
– glClearColor(red, green, blue)<br>
Double buffering<br>
– Reduces flickering<br>
– All drawing in back buffer<br>
– Switch between front and back buffer after<br>
rojection and screen view<br>
The projection matrix maps

Projection and screen view

- The projection matrix maps model coordinates to screen coordinates
- glMatrixMode(GL\_PROJECTION)
- 2D = Orthographic projection
	-

Initialising project matrix // Initiate project matrix glMatrixMode(GL\_PROJECTION) glLoadIdentity() // Create a 2D projection matrix gluOrtho2D(0, width, 0, height) // Initialise the modelview matrix to identity glMatrixMode(GL\_MODELVIEW) glLoadIdentity() V Create a 2D projection matrix<br>
gluOrtho2D(0, width, 0, height)<br>
V Initialise the modelview matrix to iden<br>
glMatrixMode(GL\_MODELVIEW)<br>
glLoadldentity()<br>
Viewport<br>
• Defines where in a window the drawing is<br>
to be done<br>
–

Viewport

• Defines where in a window the drawing is to be done

- 
- Enables multiple views in a single window
- Must be updated when window is resized